#### **MICHIGAN STATE** UNIVERSITY Beta Presentation Smart Auto-Time LoggingThe Capstone Experience **Team Vectorform Everett Case** Sherwin Soroushian **Jake Mitchell** Jianyu Deng Department of Computer Science and Engineering **Michigan State University**

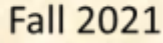

*From Students… …to Professionals*

#### Project Overview

- Optimize project billing process for Vectorform employees
- Automatically track time spent working on billable projects
- System learns over time which project code to assign to time statements
- User can view time statements for confirmation through web portal

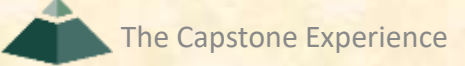

# System Architecture

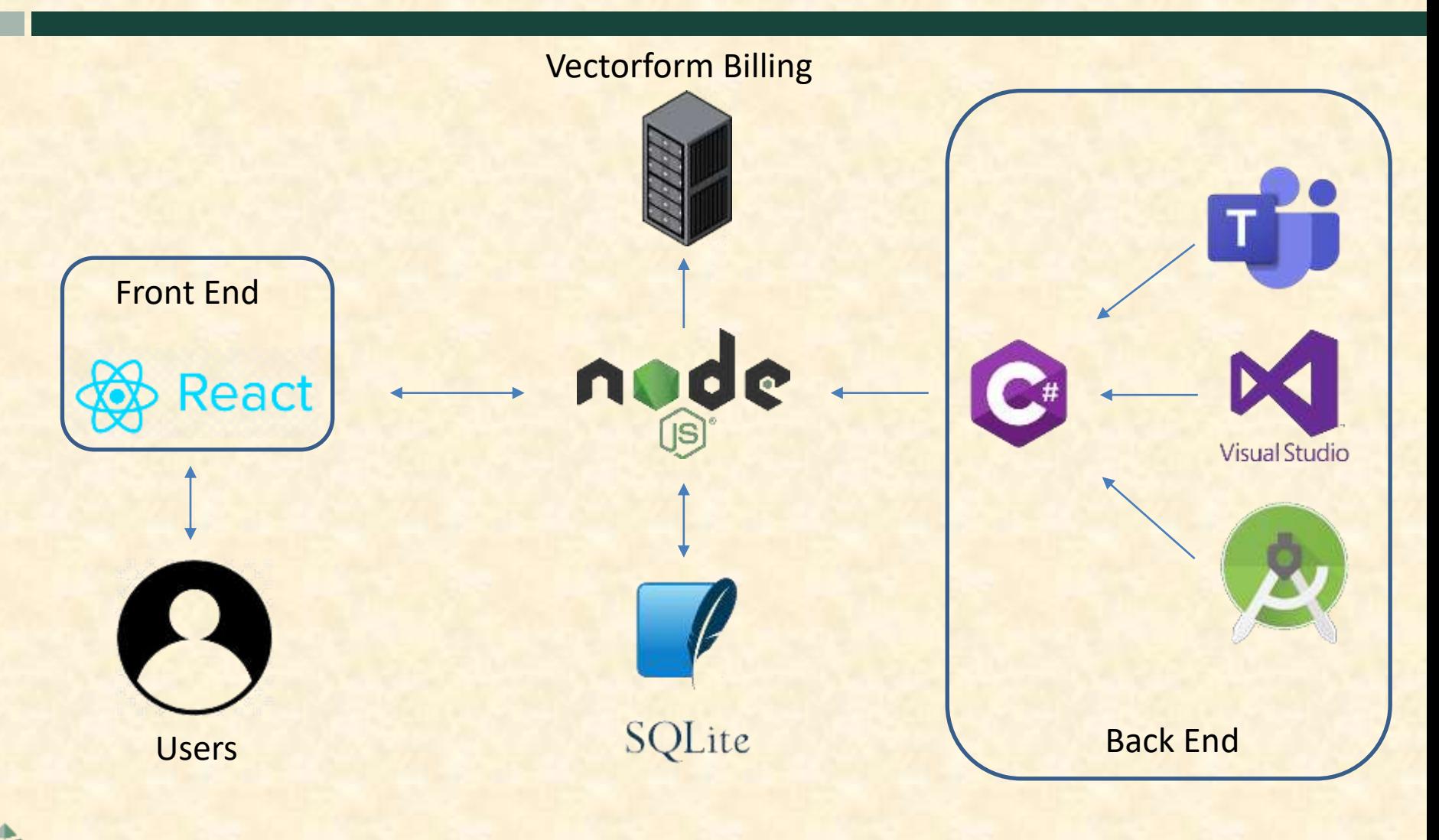

## Screen Shot: User Portal

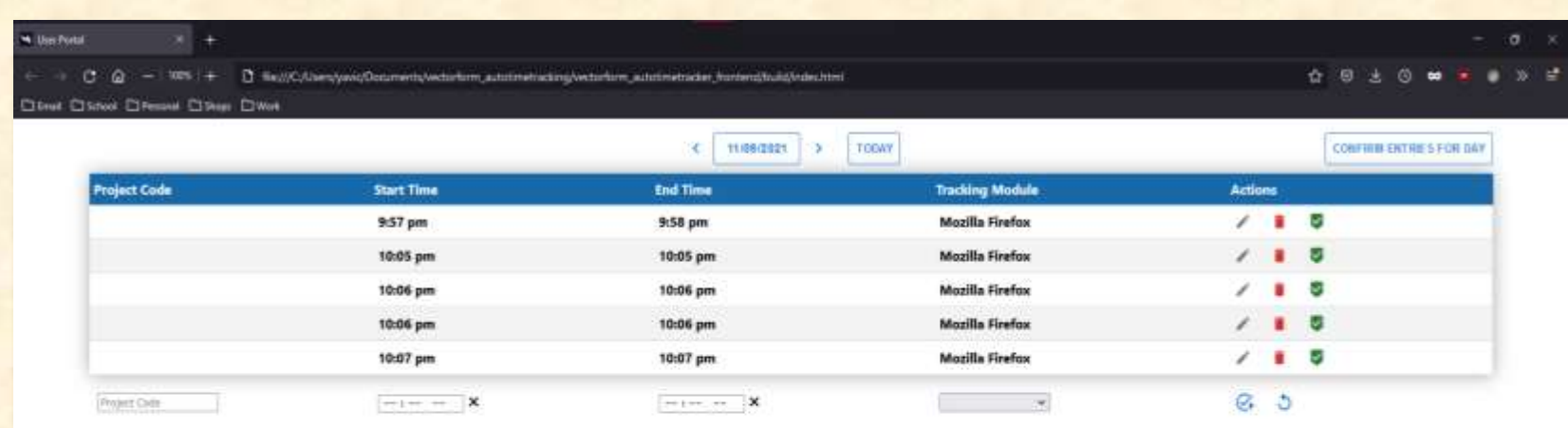

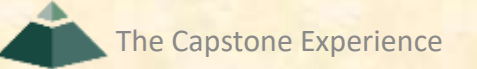

## Screen Shot: Date Selector

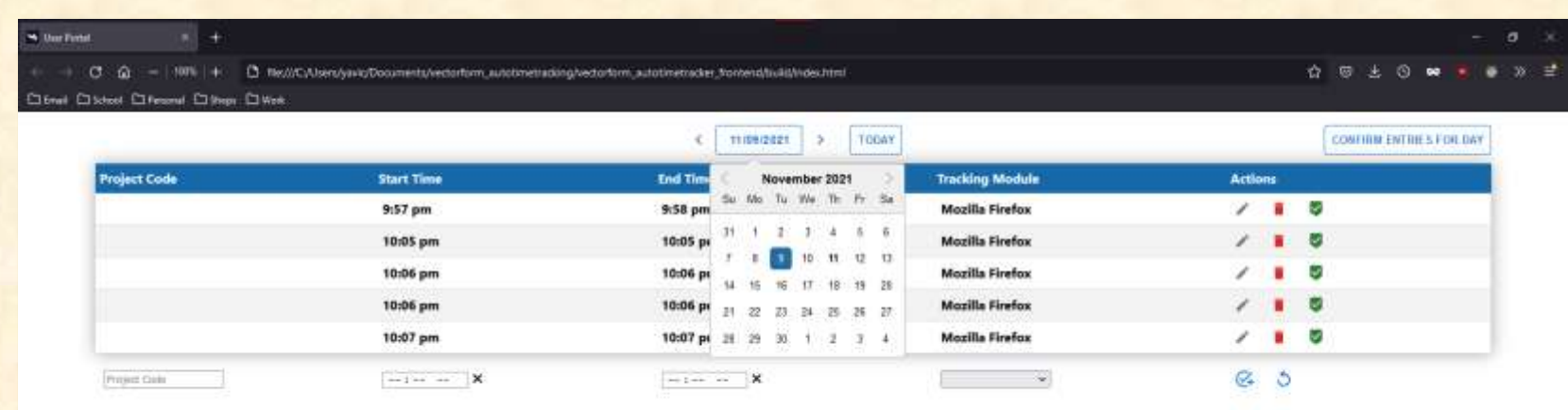

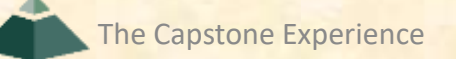

# Screen Shot: New Entry

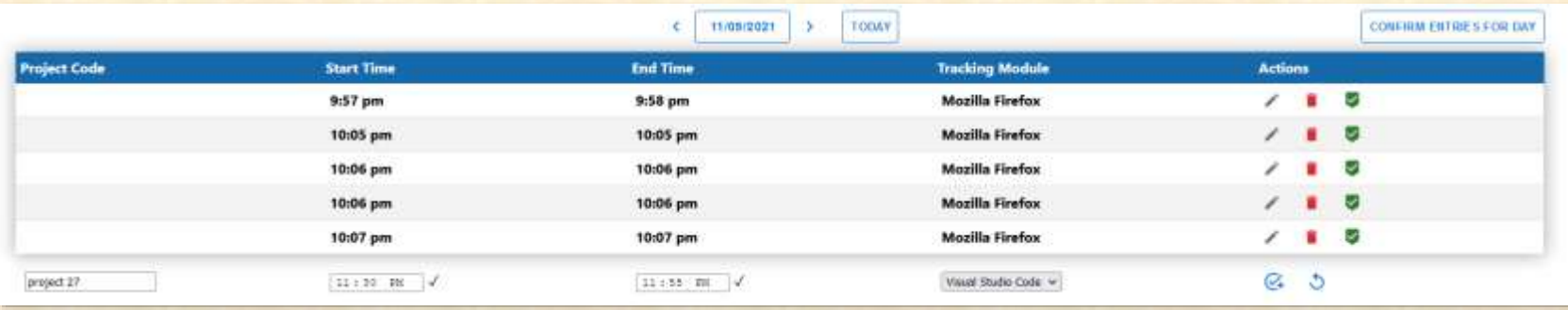

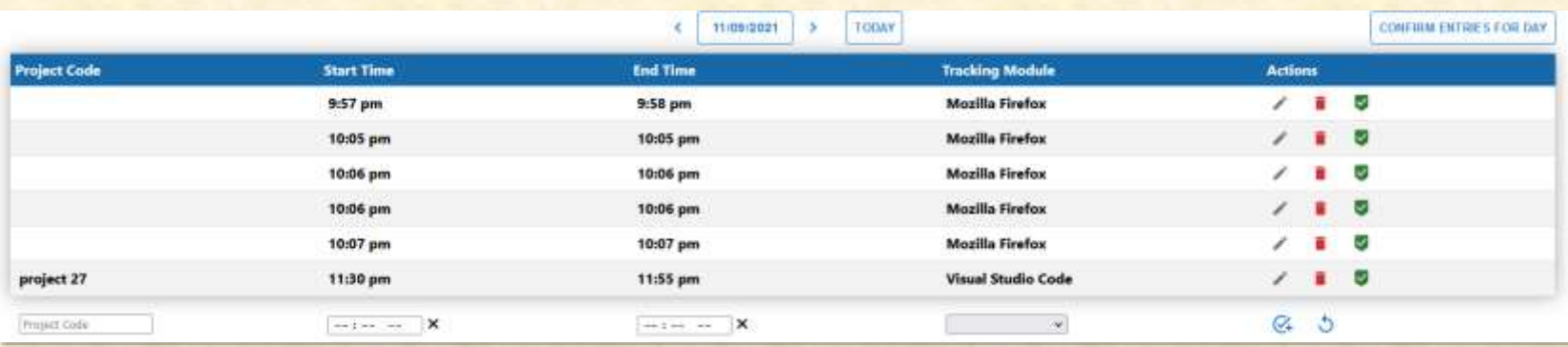

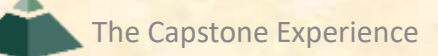

# Screen Shot: Confirm

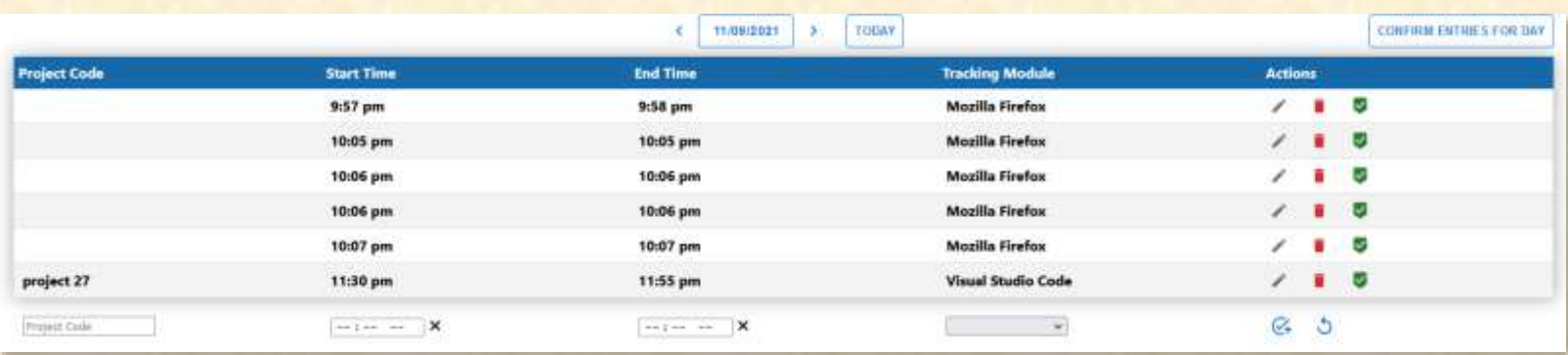

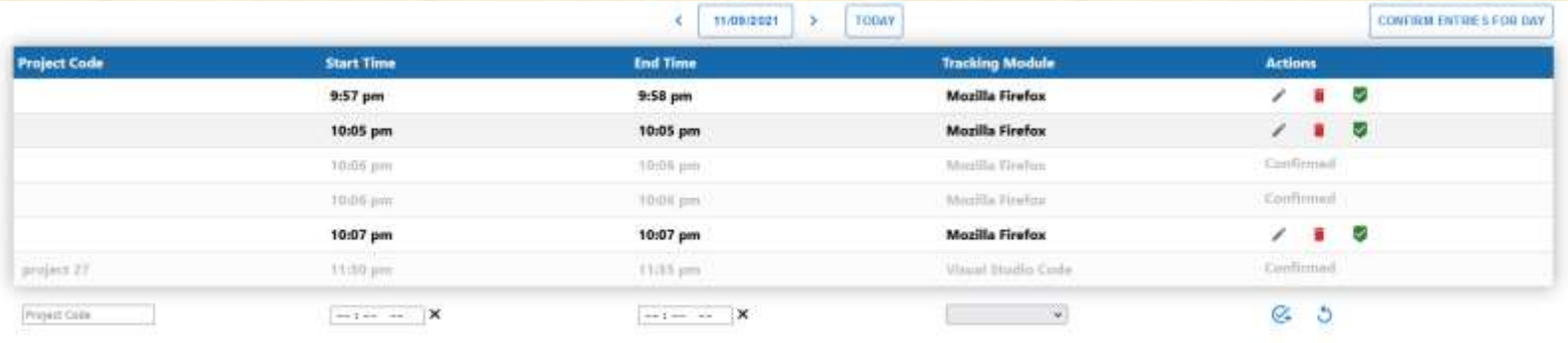

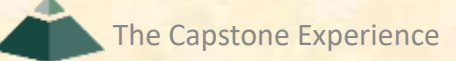

## What's left to do?

- Stretch Goals
	- **E JSON Output for Vectorform Server Ingestion**
- Other Tasks
	- **E** Meta Data for Research Applications
	- **Endurance Testing**
	- **Exercise Screensharing Teams Bug**

### Questions?

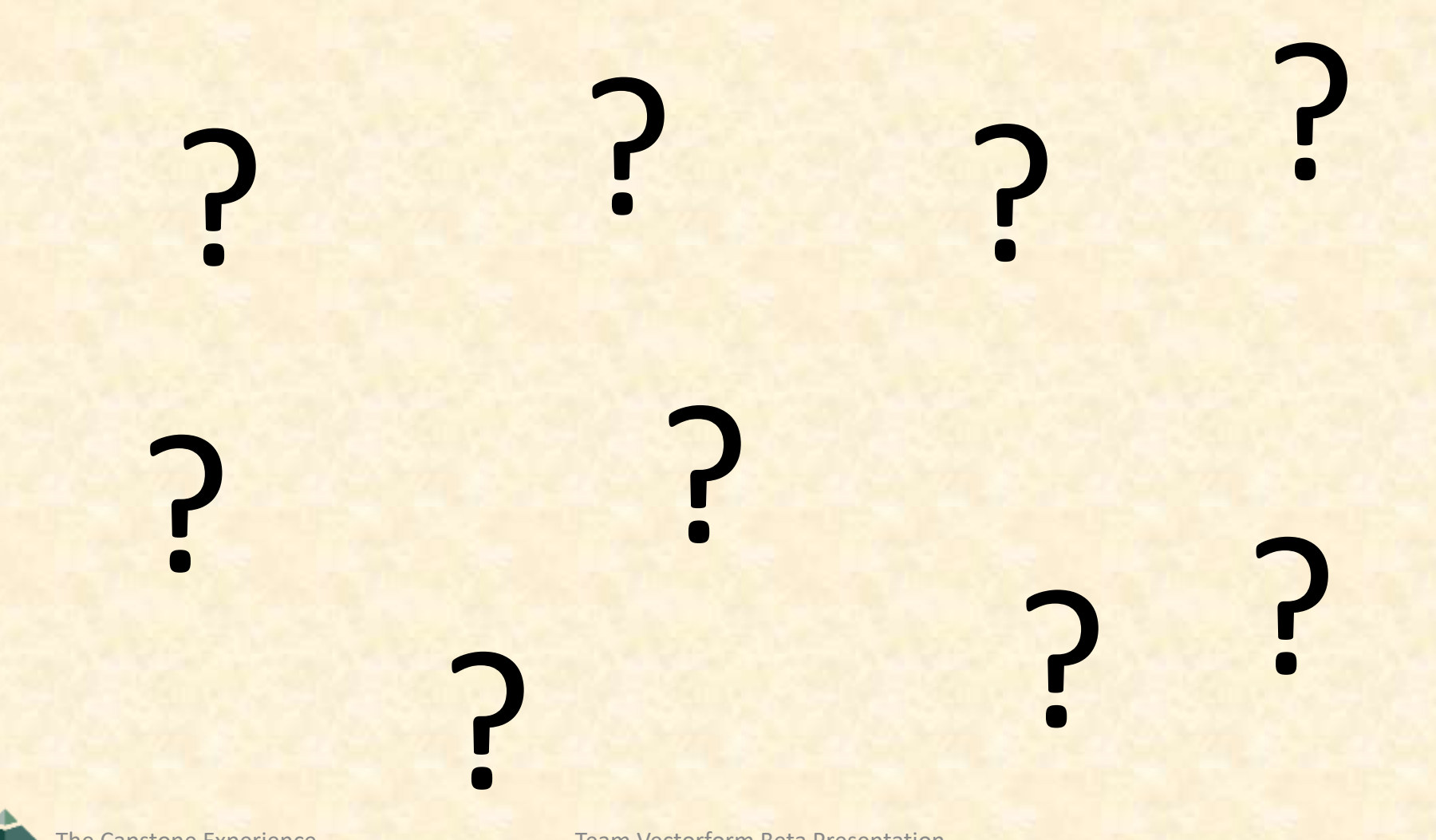